دومين سمينار راهكارهاي بهبود و اصلاح سامانه هاي آبياري سطحي  $4$  ضرداد ماه ۱۳۸۷

**حساسيتسنجي روشهاي مختلف برآورد پارامترهاي نفوذ در آبياري شياري** 

حسن حبيبى خاوه`، على اصغر منتظر<sup>٢</sup>، سيدمحمودرضا بهبهانى<sup>٣</sup>

# حكىدە

در اين تحقيق هشت روش برآورد پارامترهاي مدل نفوذ كوستياكوف در آبياري شياري با طول كوتاه مورد ارزيابي قرار گرفت. آزمايش براي شيارهاي با طول ۶۰ متر و عرضهاي۹۰،۰۴۰ و ۶۰ سانتي متر در 3 نوبت آبياري متوالي و دو نوع بافت خاك سبك و سنگين انجام شد. روشهاي مورد ارزيابي عبارت بودند از (1) اليوت و واكر، (2) شپارد، (3) نفوذسنجي كريدل و همكاران، (4) نفوذ سنجي اصلاح شده كريدل و همكاران، (5) وليانتزاس، (6) آپادهيايا و راگوانشي، (7) مككليمونت و اسميت (نرم افزار Infilt ( و (8) بهينهسازي خطا با استفاده از نرم افزار Matlab. نتايج اندازهگيري مزرعهاي نشان داد كه روش برآورد پارامترهاي نفوذ بر مقادير كمي اين ضرايب تاثيرگذار ميباشد. بررسي انجام شده بيانگر آن است كه عرض شيار و روش برآورد بر مقدار ضريب تواني (*a* (معادله كوستياكف تاثير چنداني ندارد لكن بر مقدار ضريب ثابت معادله (*k* (تاثير قابل توجهي دارد. منحني نفوذ تجمعي بدست آمده براي شيارهاي باريك با استفاده از روشهاي مختلف همخواني زيادي داشته اما براي شيارهاي پهن، منحنيها متفاوت بوده و به روش تعيين معادله نيز وابسته ميباشد. مقادير نفوذ تجمعي برآورد شده از روشهاي مورد مطالعه، در خاك سبك اختلاف كمتري نسبت به خاك سنگين نشان دادند. عموماً در تمام آبياريها و هر دو نوع بافت خاك سبك و سنگين، در شيارهاي باريك منحنيهاي نفوذ تجمعي تطابق بيشتري داشتند. نتايج آناليز حساسيت نشان ميدهد كه تقريباً كليه روشها به طول شيار حساسيت خيلي زياد دارند. همچنين كليه روشها به تغييرات دبي حساس هستند. دبي ورودي به شيار به دليل تاثيري كه بر زمان پيشروي دارد بر روي الگوي نفوذ موثر است. دامنه حساسيت روشهاي هشتگانه به ضريب زبري بستر از كم

 $\overline{a}$ 

<sup>-1</sup> دانشجوي كارشناسي ارشد

۲ و ۳- استاديار و دانشيار گروه مهندسي آبياري و زهكشي پرديس ابوريحان دانشگاه تهران

حساسيت تا حساس متغير است. همچنين روش مككليمونت و اسميت و روش نرمافزار Matlab ضرايب نفوذ را يكسان برآورد ميكنند.

واژههاي كليدي: آبياري شياري، آناليز حساسيت، پارامترهاي نفوذ، معادله كوستياكوف

### -1 مقدمه

نفوذپذيري يكي از مهمترين پارامترهاي خاك در طراحي و ارزيابي روشهاي آبياري سطحي است (13،12،7،5). شيوه تعيين مشخصات نفوذ خاك بر مقدار كمي نفوذ تاثيرگذار بوده و از اينرو مي بايست با اهداف مطالعه مناسبت داشته باشد (6،5). در آبياري شياري، شكل و اندازه شيار بر روي حجم آب نفوذ يافته تاثير داشته بطوري كه اندازه شيار باعث افزايش محيط خيس شده و سطح تماس آب و خاك در شيار ميگردد (11). در رابطه با مقايسه روشهاي تعيين خصوصيات نفوذ در شيارها، مطالعات پراكنده و البته محدودي انجام گرديده كه از جمله مهمترين آن مي توان به موارد زير اشاره نمود. هولزافل و همكاران مطالعاتي در مورد ارزيابي چهار روش شامل نفوذ سنجي شيار، روش دو نقطهاي، روش يك نقطهاي و روش پيشروي انجام دادند (4). نتايج تحقيقات ايشان نشاندهنده عدم وابستگي نماي معادله نفوذ كوستياكف به روشهاي مختلف برآورد ثابتهاي نفوذ و همچنين نشاندهنده مشابهت منحنيهاي پيشروي در روشهاي مختلف در شيار باريك ميباشد. با وجود پيشرفتهاي فراواني كه در دو دهه اخير در مورد آبياري سطحي ايجاد شده است اطلاعات موجود در زمينه تحليل حساسيت متغيرهاي وابسته مزرعه، طراحي و مديريتي ناچيز است و همين اطلاعات نيز به صورت كمي موجود نيست. سينگ (10) در سال 1990 تحقيقاتي را در مورد حساسيت متغيرهاي كارايي در مورد كرت با انتهاي بسته (راندمان كاربرد Ea، راندمان نياز آبي Er، و راندمان يكنواختي كريستيانسن Ucc (را نسبت به متغيرهاي نفوذپذيري و ضريب زبري مانينگ انجام داد. بواتسيا و والندر (1) در سال 1992 مشاهدات كيفي را در مورد حساسيت پيشروي به تغييرات نفوذپذيري، هندسه شيار و ضريب زبري هيدروليكي انجام دادند. زريهون و همكاران (16) در سال1996 تحقيقاتي را در مورد آناليز حساسيت 6 متغير آبياري شياري مانند راندمان كاربرد Ea، راندمان نياز آبي Er، و راندمان يكنواختي كريستيانسن Ucc نسبت به 13 متغير مستقل مانند ضرايب شكل شيار، دبي ورودي به شيار و ضريب زبري انجام دادند. ايشان در تحقيقاتشان به اين نتيجه رسيدند كه نميتوان يك رابطه (مستقيم يا معكوس) بين متغيرهاي وابسته و مستقل برقرار كرد لكن ميتوان حساسيت متغيرهاي وابسته را نسبت به متغيرهاي مستقل در 5 دسته غير حساس، كم حساسيت، نسبتا حساس، خيلي حساس و خيلي خيلي حساس طبقهبندي نمود.

هدف از انجام تحقيق حاضر، برآورد مقادير پارامترهاي معادله نفوذ كوستياكوف در سه نوبت آبياري و در سه شيار باريك، متوسط و پهن با استفاده از 8 روش مختلف در دو نوع بافت خاك سبك و سنگين ميباشد. ارزيابي شيوههاي برآورد و حساسيت سنجي هر يك نسبت به پارامترهاي هندسي و هيدروليكي شيارها از ديگر اهداف اين مطالعه است.

# -2 مواد و روشها

# -1-2 آزمايشات صحرايي

آزمايش در دو مزرعه مختلف با بافتهاي خاك سبك و سنگين انجام گرديد. مزرعه با بافت خاك سبك در يك باغ گيلاس در روستاي خاوه از توابع شهر كهك استان قم واقع بود. خاك اين مزرعه از نوع لوم شني و شيب مزرعه در جهت طول شيارها m/m 0/008بود. مزرعه با بافت خاك سنگين در مزرعه آزمايشي پرديس ابوريحان دانشگاه تهران قرار داشت. خاك مزرعه از نوع لوم رسي و شيب مزرعه در جهت طول شيارها نيز m/m 0/008بود. در هر مزرعه، سه شيار منشوري با اندازههاي باريك، متوسط و پهن (به ترتيب با عرض بالاي،40 50 و60 سانتي متر) در سه تكرار به طول 60 متر ايجاد گرديد و دبي ثابت 0/5 ليتر بر ثانيه وارد هر يك از شيارها شد. دبي ورودي از طريق كانال انتقال آب بالاسري و به كمك سيفون تامين گرديد. اندازهگيري جبهه پيشروي در شيارها در فواصل 10 متري صورت گرفت. دبي ورودي و خروجي شيار نيز به كمك فلوم WSC تيپ 1 و2 اندازهگيري شد.

## -2-2 روشهاي برآورد پارامترهاي معادله نفوذ

در اين تحقيق، روشهاي (1) اليوت و واكر، (2) شپارد، (3) نفوذسنجي كريدل و همكاران، (4) نفوذسنجي اصلاح شده كريدل و همكاران، (5) وليانتزاس، (6) آپادهيايا و راگوانشي، (7) نرم افزار Infilt ارائه شده توسط مككليمونت و اسميت و (8) بهينهسازي خطا با استفاده از نرم افزار Matlab به منظور برآورد پارامترهاي معادله نفوذ مورد ارزيابي قرار گرفت. همچنين حساسيتسنجي هر يك از روشها نسبت به مقادير پارامترهاي هندسي و هيدروليكي ورودي با استفاده از روش زريهون و همكاران (16) انجام شد. ذيلا به معرفي هر يك از روشهاي برآورد نفوذ پرداخته ميشود.

### - روش دو نقطهاي اليوت و واكر

اليوت و واكر در سال 1982 (2) يك روش ساده براي به دست آوردن ثابتهاي معادله نفوذ كوستياكف، بر پايه رابطه بين پيشروي جبهه آب و زمان پيشروي در شيار ارائه كردند. معادلات عمومي استفاده شده براي به دست آوردن ثابتها عبارتند از:

 $qt_x = \sigma_y A_0 x + \sigma_z k t_x^a$ 

كه در آن:

 $\sigma_z$  حجم متوسط نفوذ يافته در واحد طول در زمان t بر حسب  $\sigma_z$ ، $m^3$  فاكتورشكل تحت الارض*ى*  $q t_x$ به صورت زير *<sup>z</sup>* <sup>σ</sup> rثابت تواني معادله پيشروي و *k* و *a* ثابتهاي معادله نفوذ كوستياكف هستند. فاكتور به دست مي آيد:

$$
\sigma_z = \frac{a + r(1 - a) + 1}{(1 + a)(1 + r)}
$$

و معادله تواني پيشروي نيز به صورت زير است:

 $x = pt^r$ 

كه در آن:

x فاصله جبهه پيشروي آب تا ابتداي شيار بر حسب متر، t زمان پيشروي بر حسب دقيقه و *p* و *r* نيز ثابت هستند.

در اين روش، معادلات زير براي به دست آوردن ثابتهاي *k* و *a* ) پارامترهاي معادله نفوذ كوستياكوف) به كار گرفته ميشود.

$$
k = \frac{V_L}{\sigma_z t_L^a}
$$
  

$$
a = \frac{\ln(V_L)}{\ln(T_L)}
$$
  

$$
I_{L/2}
$$
  

$$
I_{L/2}
$$
  

$$
...
$$

$$
V_L = \frac{Q_0 t_L}{L} - \sigma_y A_0
$$

$$
V_{0.5L} = \frac{2Q_0t_{0.5L}}{L} - \sigma_y A_0
$$
که در آن:  

$$
V_L \cdot \frac{L}{2} \longrightarrow V_L
$$
زمان پیشروی بر حسب دقیقه در طول یا
$$
\frac{T_L}{2} \longrightarrow V_{0.5L}
$$
یمیوی بر حسب متر مکعب، ی
$$
V_{0.5L} \longrightarrow V_{0.5L}
$$
 جم جریان در فارو در فاصله یا، یر حسب متر مکعب، یېاشد.

در روش دو نقطهاي، براي حجم آب در سطح كه حاصل مساحت سطح مقطع در قسمت ورودي شيار و ) كه تغييراتي در حدود0/5تا1/0دارد، معمولا 0/8 در *<sup>y</sup>* <sup>σ</sup> طول پيشروي جبهه آب ميباشد، يك ضريب شكل( نظر گرفته ميشود. اين روش بسيار ساده و به كار بردن آن در مزرعه فقط به زمان پيشروي دو نقطه در طول شيار، دبي ورودي به شيار و مساحت سطح مقطع جريان در قسمت ورودي دارد.

### - روش يك نقطهاي شپارد

روش يك نقطهاي توسط شپارد و همكاران(9) در سال 1993 ارائه شد. اين روش از همان روش دو نقطهاي تبعيت ميكند. تفاوت آن با روش دو نقطهاي در اين است كه فرض ميشود ثابت تواني معادله پيشروي 0/5 است. در اين حالت به دست آوردن معادله پيشروي تنها نياز به يك نقطه دارد. معادلات به دست آوردن ثابتهاي *k* و *a* در اين حالت مانند معادلات روش اليوت و واكر است و فقط معادله  $\sigma_z$ به صورت زير تغيير مے مابد.  $\sigma_z$  محمو

$$
\sigma_z = \frac{a + 0.5(1 - a) + 1}{(1 + a)(1.5)}
$$

اين روش براي محاسبه نفوذ متوسط شيار با استفاده از زمان پيشروي انتهاي شيار، جريان ورودي و مساحت سطح مقطع شيار به كار مي رود.

#### - روش نفوذسنجي شيار

روش نفوذسنجي توسط كريدل و همكاران (3) در سال 1956 توضيح داده شده است. اين روش به اندازهگيري دبي ورودي و دبي خروجي در ابتدا و انتهاي شيار همينطور طول شيار و محيط خيس شده شيار نياز دارد. سرعت نفوذ به صورت زير محاسبه ميشود.

$$
VI(t) = \frac{Q_i - Q_0}{LWP}
$$

که در آن:  $VI(t)$  سرعت نفوذ در زمان t به صورت (  $\mathcal{Q}_0$  ،( $m^3$  / min/  $m^2$  ) دب*ی* ورودی بر حسب دبی خروجی بر حسب  $l$  ، $m^3$  /  $\min$  طول شیار بر حسب متر و  $W$  محیط خیس شده  $Q_0$  ، $m^3$  /  $\min$ بر حسب متر است. مزيت روش نفوذسنجي در اين است كه محاسبات بر پايه اندازهگيري از كل شيار است. هر چند فقط مقدار متوسط نفوذ در اين روش تعيين ميشود. با انتگرالگيري از معادله بالا ميتوان مقادير ثابتهاي *k* و *a* را در معادله نفوذ تجمعي به دست آورد.در اين مقاله از انتگرال گيري ذوزنقهاي به صورت زير براي تعيين معادله نفوذ استفاده گرديده است.

$$
\int_{0}^{t} VI(t) = \frac{1}{LWP} \int_{0}^{t} Q_{i} - Q_{0}
$$
\n
$$
I = \frac{1}{LWP} V_{t} - \sum_{i=1}^{n} Q_{0i} (t_{t} - t_{adv})
$$

كه در آن:  $_{\rm{t}}$ زمان كل از ابتداي آبياري،  $t_{\rm{adv}}$  زمان پيشروي و  $i$  ا $i$  امين دبي خروجي ثبت شده از شيار ميباشد. در تحقيق حاضر، تعداد دبيهاي خروجي مورد استفاده 3=n دبي خروجي بوده است. پس از انجام انتگرالگيري براي 3 زمان مختلف 3 مقدار براي نفوذ تجمعي به دست ميآيد. با استفاده از اين 3 نقطه ميتوان با روشهاي مختلف ضرايب معادله نفوذ را به دست آورد. سپس با برازش معادله نفوذ كوستياكف بر اين 3 نقطه متغيرهاي *a* و *k* معادله نفوذ كوستياكف به دست خواهد آمد. ايراد اساسي روش كريدل و همكاران در اين است كه حجم آب روي سطح شيار را در نظر نميگيرد.

- روش نفوذسنجي شيار اصلاح شده در اين مقاله براي اصلاح روش كريدل و همكاران، در يك روش اصلاح شده حجم آب روي سطح شيار نيز در نظر گرفته ميشود. حجم آب روي سطح شيار با استفاده از فرمول زير برآورد ميگردد.

$$
V_s = \sigma_y A_0 L
$$

كه در آن: شریب شکل شیار،  $A_0$  سطح مقطع متوسط جریان و  $L$  طول شیار است. بنابراین معادله به صورت  $\sigma_{_{\mathrm{v}}}$ زير اصلاح ميشود.

$$
I = \frac{1}{LWP}V_t - \sum_{i=1}^{n} [Q_{0i}(t_t - t_{adv})] - \sigma_{y}A_0L
$$

روش انجام كار مشابه روش نفوذسنجي ميباشد.

#### - روش وليانتزاس

وليانتزاس و همكاران (13) در سال 2001 يك روش را براي برآورد ضرايب تابع نفوذ معرفي كردند. اين روش براي پيشروي از همان تابع تواني پيشروي روش دو نقطهاي اليوت و واكر استفاده ميكند. البته وليانتزاس و همكاران براي مدلسازي نفوذ از تابع نفوذ USDA به فرم زير استفاده كردند.

$$
i = kt^{\alpha} + c
$$

كه در آن *k* و <sup>α</sup> ضرايب تجربي و c ضريب ثابت 0/007مترمكعب بر هر متر طول شيار است. وليانتزاس و همكاران نشان دادند كه *k* و <sup>α</sup> به كمك رابطه زير به يكديگر وابسته ميشوند.

$$
k = \frac{14088\alpha^{45} + 0.148(-\ln \alpha)^{-1.652}}{1000}
$$

با جايگذاري اين معادله در معادله موازنه حجم و انتگرالگيري از آن خواهيم داشت:

$$
Q_0 t = \sigma_y A_0 x + \sigma_z kt^\alpha x + cx
$$

همان تعريفي را دارد كه در معادله دو نقطهاي داراست. با استفاده از دو نقطه *(1t1,x (*و <sup>σ</sup>*<sup>z</sup>* كه در آن که در آن  $x_1 = 0.5$  دو معادله همزمان خواهيم داشت که ميتوان آنها را براي متغيرهاي مجهول 2  $(x_2,t_2)$ معادله حل كرد. به طور خلاصه:

$$
r = \frac{\ln(\frac{x_1}{x_2})}{\ln(\frac{t_1}{t_2})} = \frac{\ln(\frac{0.5Q_0t_2}{0.5^a(Q_0t_2 - \sigma_y A_0x_0 - cx_2)} + \sigma_y A_0x_2 + cx_2)}{\ln(\frac{1}{2})}
$$

و همچنين

و

$$
f(a) = \sigma_z kt_2^a - \frac{Q_0 t_2 - \sigma_y A_0 x_2 - cx_2}{x_2} = 0
$$

براي حل بايد از روشهاي تكراري مرسوم استفاده كرد. ابتدا يك مقدار اوليه براي <sup>α</sup> فرض ميشود و سپس از روي آن *r* محاسبه ميشود. معادله زير نيز براي يافتن <sup>α</sup>جديد به روش نيوتن رافسون حل ميشود.

$$
a_{new} = a - \frac{f(a)}{f'(a)}
$$

$$
f'(a) \approx \sigma_z t_2^a \left( \frac{dk}{da} + k \ln t_2 \right)
$$

$$
\frac{dk}{da} = 633.96a^{44} + \frac{0.2445(-\ln(a)^{-2.652}}{1000a}
$$

محاسبه  $f$ و  $\alpha$ ادامه مييابد تا مقادير  $\alpha$  به يكديگر همگرا شود.

- روش آپادهيايا و راگوانشي آپادهيايا و راگوانشي (12) در سال 1999 در توصيف روششان از معادله نمايي هورتون براي مدلسازي نفوذ تجمعي به صورت زير استفاده كردند:

$$
I = F(1 - e^{-\theta t}) + ft
$$

كه در آن *F* و <sup>θ</sup> ضرايب ثابت هستند و *f* نيز سرعت نفوذ پايه خاك در معادله هورتون است متغير*F* تابعي از سرعت نفوذ اوليه و سرعت نفوذ نهايي است. همچنين پيشروي با استفاده از تابع تواني زير توصيف ميشود.

$$
x = x_{\text{max}} \left( 1 - e^{-\theta t} \right)
$$

، بيشترين فاصله (نقطه نهايي *<sup>x</sup>* پيشروي ممكن كه نماي <sup>θ</sup> همان نماي معادله هورتون مي باشد. max شيار) ميباشد. براي به دست آوردن *f* و*F* از معادله زير كه با استفاده از معادله موازنه حجم ايجاد شده استفاده ميشود.

$$
V = qt = F[\frac{x}{\theta} - t(x_{\text{max}} - x) + f[t(2x_{\text{max}} - x) - \frac{2x}{\theta}] + \sigma_{y} A_{0}x
$$

در اين مقاله اين معادله براي (*ti,xi*(هاي مختلف پيشروي نوشته ميشود و بهترين برازش منحني با پيوستگي 99 درصد به دست ميآيد. دو متغير نفوذ f و F ميتوانند با استفاده از نتايج حاصل از اين برازش به دست آيند. براي به دست آوردن <sup>θ</sup> نيز معادله نمايي هورتون براي *(ti,xi(*هاي مختلف پيشروي استفاده میگردد و با برازش نقاط بر اين معادله بهترين مقدار  $\theta$  با پيوستگي ۹۹ درصد مورد استفاده قرار ميگيرد.

- روش نرم افزار Infilt نرم افزار Infilt توسط مككليمونت و همكاران (7) ارائه گرديد. اين نرم افزار از معادلات پايه روش دو نقطهاي اليوت و واكر استفاده ميكند با اين تفاوت كه در روش مورد استفاده در اين نرمافزار فقط به دادههاي پيشروي و دبي ورودي به شيار نياز است و بقيه پارامترهاي موجود، مانند سطح مقطع متوسط

شيار و سرعت نفوذ پايه خاك توسط اين نرم افزار محاسبه ميشود. روش مورد استفاده در اين نرم افزار در مقاله مككليمونت و همكاران توصيف شده است. با استفاده از تنها 3 داده پيشروي و مشخص بودن مقادير دبي و ورودي به شيار و مقدار سطح مقطع متوسط جريان ميتوان ضرايب *a* و *k* را در معادله كوستياكف و كوستياكف لوئيس به دست آورد. اين نرم افزار براي حل از روش بهينهسازي به منظور كاهش خطا در محاسبات خود استفاده ميكند.

### - روش استفاده از توابع Matlab

نرم افزارMatlab به كمك روشهاي پيشرفته محاسباتي، تواناييهاي گستردهاي مانند حل انتگرال معين و نامعين چندگانه، مشتقگيري و حل چند معادله چند مجهول را داراست. اين روش كه براي اولين بار در اين مقاله ارائه شده است، بر پايه حل همزمان معادلات موازنه حجم در شيار براي چند زمان پيشروي متفاوت ميباشد. براي انجام مدلسازي تنها نياز به دادههاي پيشروي و دبي ورودي به شيار دارد. پس از حل همزمان معادلات موازنه حجم براي چند زمان پيشروي (حداقل 3 زمان پيشروي) با توجه به تعداد معادلات ايجاد شده ميتوان مقادير ضرايب *a* و *k* معادله كوستياكف همچنين سطح مقطع متوسط شيار و مقدار نفوذ پايه را به دست آورد. براي نيل به اين مقصود اين روش از توابع *sym* و *fsolve* كه براي حل چند معادله و چند مجهول به كار ميرود، استفاده ميكند. معادلات اساسي اين روش نيز همان معادلات پايه در روش دو نقطهاي اليوت و واكر ميباشد.

### -3 نتايج و بحث

## -1-3 مقايسه منحنيهاي نفوذ در خاك سبك و سنگين در آبياريها و عرض شيارهاي متفاوت

در اين بخش منحنيهاي نفوذ در دو خاك سبك و سنگين (به ترتيب خاوه و ابوريحان) مقايسه ميشود. هدف از اين مقايسه پاسخ به اين سئوال است كه در كدام يك از اين دو خاك، منحنيهاي نفوذ در روشهاي هشتگانه به هم نزديكتر است. پاسخ به اين سوال در حقيقت روشنكننده اين موضوع است كه كداميك از دو نوع خاك حساسيت بيشتري به روش مورد استفاده براي تعيين نفوذپذيري دارد. مسلماً هر كدام از اين دو خاك كه در آن منحنيهاي نفوذ روشهاي هشتگانه واگراتر باشد حساسيت بيشتري به روش مورد استفاده براي اندازهگيري پارامترهاي نفوذ دارد چون دامنه تغييرات نفوذپذيريهاي اندازهگيري شده توسط روشهاي هشتگانه در آن بيشتر است. اين مقايسه براي 3 آبياري و 3 عرض شيار انجام گرديد كه در اين مقاله به علت مشابهت نتايج و جلوگيري از اطاله كلام فقط نمودارهاي مربوط به شيار باريك در سايت ابوريحان آورده ميشود. راهنماي مربوط به تمامي نمودارها در شكل (1) ديده ميشود. همچنين در تمامي نمودارها محور افقي بيانگر زمان بر حسب دقيقه و محور عمودي بيانگر مقدار نفوذ تجمعي بر حسب متر مكعب بر هر متر طول شيار ميباشد. مقايسه نمودارها كه نمونهاي از آن در

شكل -1الف و -1ب مشاهده ميشود نشان ميدهد كه در تمامي آبياريها و براي عرض شيارهاي مورد مطالعه، نمودارهاي نفوذ تجمعي در خاك سبك به يكديگر نزديكتر از نمودارهاي نفوذ تجمعي در خاك سنگين است. به عبارت ديگر خاك سنگين به روش انتخاب شده براي اندازهگيري مقدار نفوذ بيش از خاك سبك وابسته است. بيشترين ميزان برآورد نفوذ تجمعي از روش اليوت و واكر در هر دو خاك سبك و سنگين به دست ميآيد. كمترين ميزان برآورد نفوذ تجمعي در وضعيت خاكهاي متفاوت، مختلف است. در خاك سنگين روشهاي وليانتزاس و شپارد كمترين ميزان نفوذ تجمعي را نشان ميدهند و در خاك سبك روش آپادهيايا و راگوانشي كمترين ميزان نفوذ را نشان ميدهد.

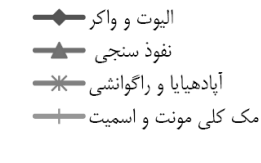

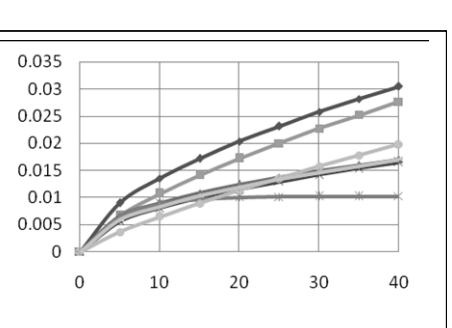

شيار د كا نفوذ سنجي اصلاح شده ك<del>لاء</del> وليانتزاس ال نرم افزار Matlab

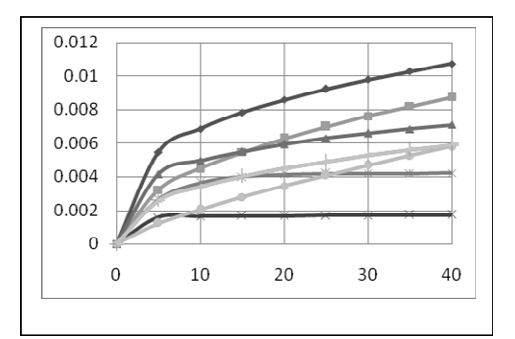

شكل (1) الف- منحني هاي نفوذ روش هاي هشتگانه شكل (1) ب- منحني هاي نفوذ روشهاي هشتگانه

در شيار باريك و آبياري اول (ابوريحان) در شيار باريك و آبياري اول (خاوه)

-2-3 مقايسه منحنيهاي نفوذ در شيارهاي باريك، متوسط و پهن در آبياريها و بافت خاكهاي متفاوت در اين بخش منحنيهاي نفوذ در شيارهاي باريك، متوسط و پهن مقايسه ميشود. هدف از اين مقايسه پاسخ به اين سئوال است كه در كدام يك از اين سه نوع شيار، منحنيهاي نفوذ در روشهاي هشتگانه به هم نزديكتر است. پاسخ به اين سوال در حقيقت روشن كننده اين موضوع است كه كداميك از سه نوع شيار حساسيت بيشتري به روش مورد استفاده براي تعيين نفوذپذيري دارد. مسلماً هر كدام از اين سه نوع شيار كه در آن منحنيهاي نفوذ روشهاي هشتگانه واگراتر باشد حساسيت بيشتري به روش مورد استفاده براي اندازهگيري پارامترهاي نفوذ دارد چون دامنه تغييرات نفوذپذيريهاي اندازهگيري شده توسط روشهاي هشتگانه در آن بيشتر است. اين مقايسه براي 2 بافت خاك و 3 آبياري انجام گرديد كه در اين مقاله به علت مشابهت نتايج و جلوگيري از اطاله كلام فقط نمودارهاي مربوط به آبياري اول در سايت ابوريحان آورده مي شود. مقايسه نمودارها كه نمونهاي از آن در شكل ٢-الف، ٢-ب و ٢-ج مشاهده

ميشود نشان ميدهد كه عموماً در تمام آبياريها و هر دو نوع بافت خاك سبك و سنگين، در شيارهاي باريك منحنيهاي نفوذ تجمعي به يكديگر نزديكترند. به عبارت ديگر در شيار باريك منحنيهاي نفوذ تجمعي به هم شيبه است بدون اينكه به روش انتخاب شده بستگي داشته باشد. اين نتيجه با نتايج حاصل از تحقيقات هولزافل و همكاران (4) مطابقت دارد.

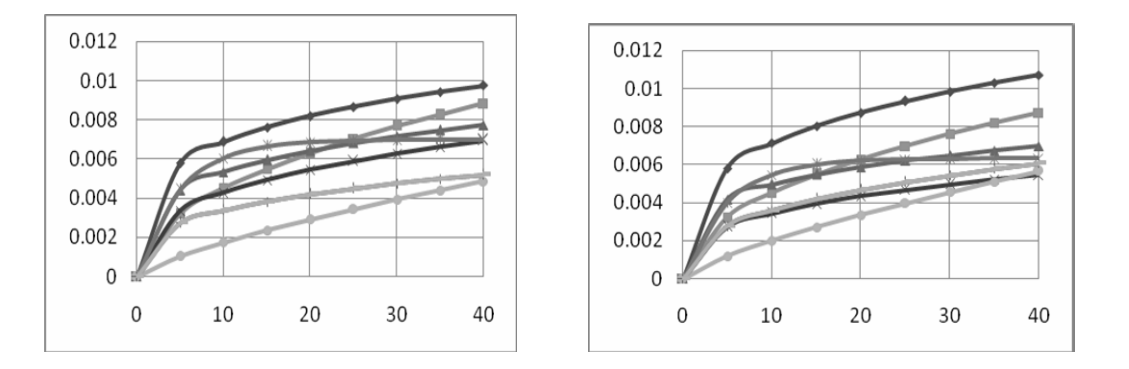

شكل (2) الف- م نحنيهاي نفوذ روشهاي هشتگانه شكل (2) ب- منحنيهاي نفوذ روشهاي هشتگانه

در شيار باريك و آبياري اول(ابوريحان) در شيار متوسط و آبياري اول(ابوريحان)

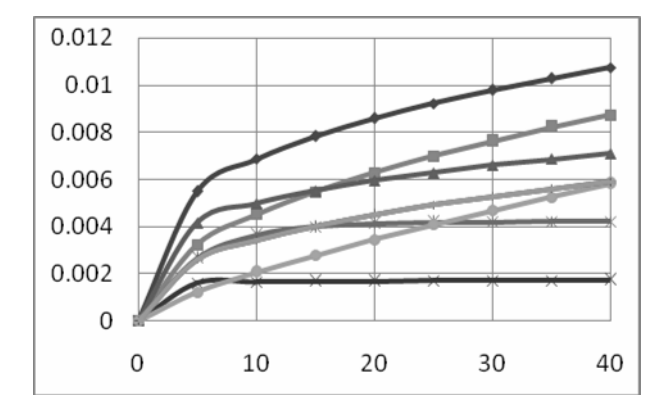

نمودار(2) ج- منحنيهاي نفوذ روشهاي هشتگانه در شيار پهن و آبياري اول (ابوريحان)

-3-3 مقايسه منحنيهاي نفوذ در آبياريهاي اول، دوم و سوم در بافت خاك و عرض هاي شيار متفاوت در اين بخش منحنيهاي نفوذ در آبياريهاي اول،دوم و سوم مقايسه ميشود. هدف از اين مقايسه پاسخ به اين سئوال است كه در كدام يك از اين سه نوبت آبياري، منحنيهاي نفوذ در روشهاي هشتگانه به هم نزديكتر است. پاسخ به اين سوال در حقيقت روشن كننده اين موضوع است كه كداميك از سه نوبت آبياري حساسيت بيشتري به روش مورد استفاده براي تعيين نفوذپذيري دارد. مسلماً هر كدام از اين سه نوبت آبياري كه در آن منحنيهاي نفوذ روشهاي هشتگانه واگراتر باشد حساسيت بيشتري به روش مورد استفاده براي اندازهگيري پارامترهاي نفوذ دارد چون دامنه تغييرات نفوذپذيريهاي اندازهگيري شده توسط روشهاي هشتگانه در آن بيشتر است. اين مقايسه براي 2 بافت خاك و 3 آبياري انجام گرديد كه در اين مقاله به علت مشابهت نتايج و جلوگيري از اطاله كلام فقط نمودارهاي مربوط به آبياري اول در سايت ابوريحان آورده ميشود. مقايسه نمودارها كه نمونه اي از آن در نمودار ٣-الف ،٣-ب و ٣-ج مشاهده ميشود نشان ميدهد كه در آبياريهاي مختلف تفاوت محسوسي در شكل منحنيهاي نفوذ به وجود نميآيد. در اين مقايسه انتظار مي رفت كه منحنيهاي نفوذ در آبياريهاي متوالي ميزان آب نفوذيافته را كمتر نشان بدهد. دليل محسوس نبودن اين تغييرات احتمالا توجه به كوتاه بودن طول مدتي است كه آب با خاك در تماس است و انتظار ميرود كه زمانهاي طولاني نمودارها به هم نزديكتر شود و مقدار آب نفوذ يافته را در آبياريهاي متوالي كمتر نشان دهد. روش اليوت و واكر در مدلسازي نفوذ به ترتيبي كه نشان دهنده كاهش ميزان آب نفوذيافته در آبياريهاي متوالي باشد موفقتر است.بدترين نتايج مربوط به روش اپادهيايا و راگوانشي است.

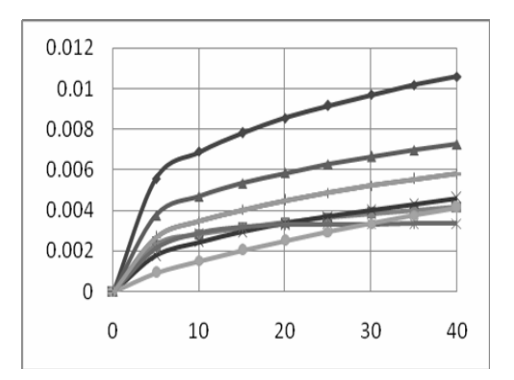

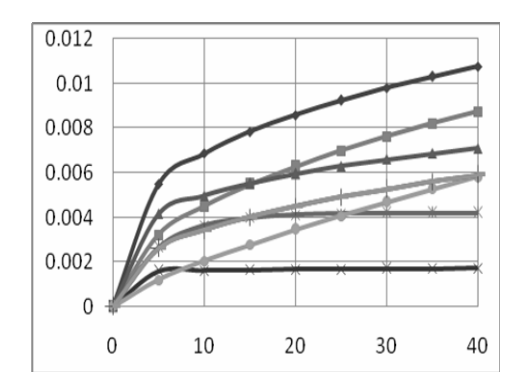

نمودار (3) الف- منحنيهاي نفوذ روشهاي هشتگانه نمودار (3) ب- منحنيهاي نفوذ روش هاي هشتگانه

در شيار باريك و آبياري دوم (ابوريحان) در شيار باريك و آبياري اول (ابوريحان)

![](_page_11_Figure_6.jpeg)

نمودار(3) ج- منحنيهاي نفوذ ر وشهاي هشتگانه در شيار باريك و آبياري سوم (ابوريحان)

-4-3 تاثير غير تركيبي روشهاي مدل سازي بر پارامترهاي نفوذ

جدول (1) مقادير پارامتر *a* و*k* براي 2 نوع خاك، 3 نوع عرض شيار و 3 آبياري كه از روشهاي هشتگانه برآورد گرديده است را نشان ميدهد. همانطور كه در جدول مشاهده ميشود عموماً پارامتر a محاسبه شده توسط هر يك از روشهاي هشتگانه مدلسازي نفوذ براي تمام آبياريها و عرضهاي متفاوت شيار براي هر يك نوع خاك يكسان به دست آمده است و تفاوت مقدار پارامتر *k* باعث ايجاد تفاوت در مقدار كمي نفوذ گرديده است. همچنين عموماً در تمامي روشها مقدار پارامتر *a* درخاك سبك بيش از خاك سنگين است. اين موضوع براي تمامي روشهاي هشتگانه صادق است. بيشترين مقدار به دست آمده براي پارامتر *a* مربوط به روش وليانتزاس و كمترين مقدار به دست آمده پارامتر a براي روش اليوت و واكر و نفوذسنجي است. مقادير پارامترهاي *a* و *k* نيز در روشهاي مككليمونت و اسميت و نرم افزار Matlab يكسان است. دليل اين امر احتمالاً مشابهت روش بهينهسازي در روش مككليمونت و اسميت و حل چند معادله و چند مجهول در روش نرم افزار Matlab است.

## -5-3 آناليز حساسيت

جدول (2) حساسيت روشهاي برآورد پارامترهاي نفوذ به پارامترهاي مستقل اندازهگيري را نشان ميدهد. همانطور كه انتظار ميرود تقريباً كليه روشها به طول شيار حساسيت خيلي زياد را نشان ميدهند كه اين به معناي تغييرات كارايي روشهاي مدلسازي نفوذ در طولهاي مختلف شيار است. همچنين كليه روشهاي مدلسازي به تغييرات دبي حساس هستند كه البته اين موضوع از پيش قابل انتظار بود. دبي ورودي به شيار به دليل تاثيري كه بر زمان پيشروي دارد بر روي الگوي نفوذ نيز موثر ميباشد. دامنه حساسيت روشهاي هشتگانه به ضريب زبري از كم حساسيت تا حساس متغير است. دليل كم حساسيت بودن روشها به ضريب زبري احتمالاً كوتاه بودن زمان آبياري است كه باعث ميشود اثرات ضريب زبري بر زمان پيشروي تعديل شود. اين موضوع در مورد شيب شيار نيز صادق است. در مورد متغير شكل شيار نيز با توجه به اين كه برخي مدلها از اين متغير در محاسبات خود استفاده نميكنند نسبت به آن حساسيتي ندارند. البته موضوع اين است كه خود ضريب شكل شيار وابسته به شكل شيار است كه براي تحليل مناسب تر تاثير شكل شيار بر نفوذپذيري ميبايست متغيرهاي موثر بر ضريب شكل شيار به نحوي كمي شوند و مورد ارزيابي قرار گيرند.

![](_page_13_Picture_30.jpeg)

![](_page_14_Picture_836.jpeg)

## جدول (2) آناليز حساسيت روشهاي برآورد پارامترهاي نفوذ به پارامترهاي مستقل اندازه گيري

# -4 نتيجهگيري

نتايج اين تحقيق حاكي از آن است كه روش برآورد ضرايب معادله نفوذ در نوبتهاي مختلف آبياري، بافت خاك متفاوت و عرضهاي مختلف شيار بر مقاديركمي اين ضرايب تاثيرگذار ميباشد. همچنين عرضهاي مختلف شيار و روش برآورد معادله در يك نوبت آبياري و يك نوع بافت خاك بر مقدار ضريب تواني (*a* ( معادله كوستياكف تاثير چنداني ندارد لكن بر مقدار ضريب ثابت معادله (*k* (تاثير قابل توجهي دارد. همچنين منحني نفوذ تجمعي بدست آمده براي شيارهاي باريك با استفاده از روشهاي مختلف مورد استفاده در يك نوبت آبياري و يك نوع بافت خاك همخواني زيادي داشته اما براي شيارهاي پهن منحنيها متفاوت بوده و به روش تعيين معادله نيز وابسته ميباشد. در تمامي آبياريها و به ازاي عرضهاي متفاوت شيار، نمودارهاي نفوذ تجمعي در خاك سبك به يكديگر نزديكتر از نمودارهاي نفوذ تجمعي در خاك سنگين است و عموماً در تمام آبياريها و هر دو نوع بافت خاك سبك و سنگين، در شيارهاي باريك منحنيهاي نفوذ تجمعي به يكديگر نزديكترند. در يك نوع بافت خاك و همچنين يك عرض شيار، در آبياريهاي مختلف تفاوت محسوسي در شكل منحنيهاي نفوذ به وجود نميآيد. نتايج آناليز حساسيت نشان ميدهد كه تقريباً كليه روشها به طول شيار حساسيت خيلي زياد را نشان ميدهند كه اين به معناي تغييرات كارايي روشهاي مدلسازي نفوذ در طولهاي مختلف شيار است. همچنين كليه روشهاي مدلسازي به تغييرات دبي حساس هستند. دبي ورودي به شيار به دليل تاثيري كه بر زمان پيشروي دارد بر روي الگوي نفوذ موثر ميباشد. دامنه حساسيت روشهاي هشتگانه به ضريب زبري از كم حساسيت تا حساس متغير است. روش مككليمونت و اسميت و روش نرم افزار Matlab ضرايب نفوذ را يكسان برآورد ميكنند.

# -5 منابع مورد استفاده

- 1. Bautista, E., and Wallender, W. W. (1992)."Hydrodynamic model with specified space steps."J. Irrig. And Drain. Engrg., ASCE, 118(3), 450-465
- 2. Elliott, R,L,, Walker, W,R. 1982. Field evaluation of furrow infiltration advance functions. Trans ASAE 25: 396 – 400.
- 3. Criddle,W.D., Davis, S., Pair, C.H., Shockley, D.G., 1956. Methods for Evaluating Irrigation Systems. Agricultural Handbook No. 82. Soil Conservation Service, US Department of Agriculture, Washington, DC, p. 24.
- 4. Holzapfe, E.A., Jara, J., Zuñiga, C., Mariño, M.A., Paredes, J., Billib, M. 2004. Infiltration parameters for furrow irrigation, Agric.Water Management. 68, 19–32.
- 5. Fekersillassie, D., Einsenhauer, D.E. 2000. Feedback-controlled surge irrigation. I. Model development. Trans. ASAE 43, 1621–1630.
- 6. Karmeli, D., Salazar, L.,Walker,W. 1978. Assessing the spatial variability of irrigation water application. Office of Research and Development US Environmental Protection Agency, Oklahoma, USA.
- 7. McClymont, D.J, Smith, R.J. 1996. Infiltration parameters from optimisation on furrow irrigation advance data. Irrigation Science 17(1): 15–22.
- 8. Oyonarte, N.A., Mateos, L., Palomo, M.J. 2002. Infiltration variability in furrow irrigation. J. Irrig. Drain. Eng. ASCE 128, 26–33.
- 9. Shepard, J.S., Wallender,W.W., Hopmans, J.W. 1993. One-point method for estimating furrows infiltration. Trans.ASAE 36, 395–404.
- 10. Singh, A. K. P. (1990). "Dynamic simulation for irrigation management in dyked end borders for improving seasonal performance,"phD dissertation, U.C. Louvain, Louvain-la0Neuve, Belgium.
- 11. Trout, T.J. 1992. Flow velocity and wetted perimeter effects on furrow infiltration. Trans. ASAE 35, 855–863.
- 12. Upadhyaya SK, Raghuwanshi NS. 1999. Semiempirical infiltration equations for furrow irrigation systems. Journal of Irrigation and Drainage 125(4): 173–178.
- 13. Valiantzas, J.D, Aggelides S., Sassalou, A. 2001. Furrow infiltration estimation from time to a single advance point. Agricultural Water Management 52: 17–32.
- 14. Walker, W.R, Busman, J.D. 1990 Real time estimation of furrow infiltration.J Irrig Drain Engrg ASCE 116 (3): 299 – 318.
- 15. Walker, W.R., Skogerboe, G.V. 1987. Surface irrigation theory and practice. Prentice-Hall, New York-11.
- 16. Zerihun, D., Feyen, J., Reddy, J.M. 1996. Sensitivity analysis of furrow-irrigation performance parameters. J.Irrig. Drain. Eng. ASCE 122, 49–57.